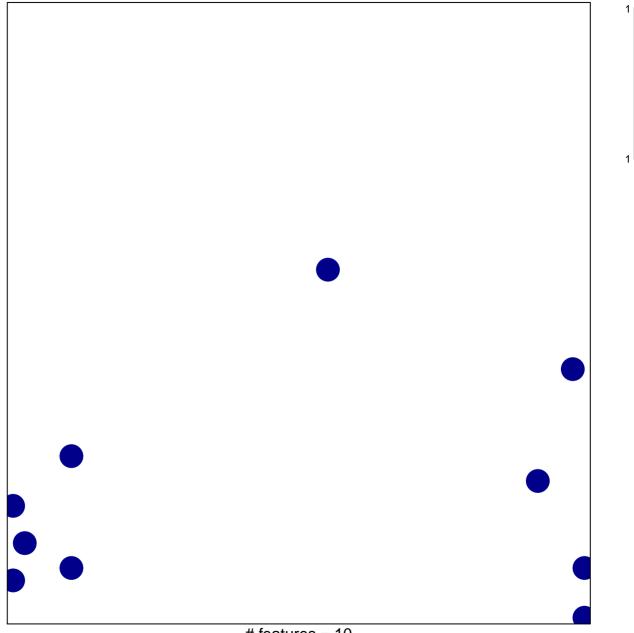

# features = 10 chi-square p = 0.83

## semaphorin receptor activity

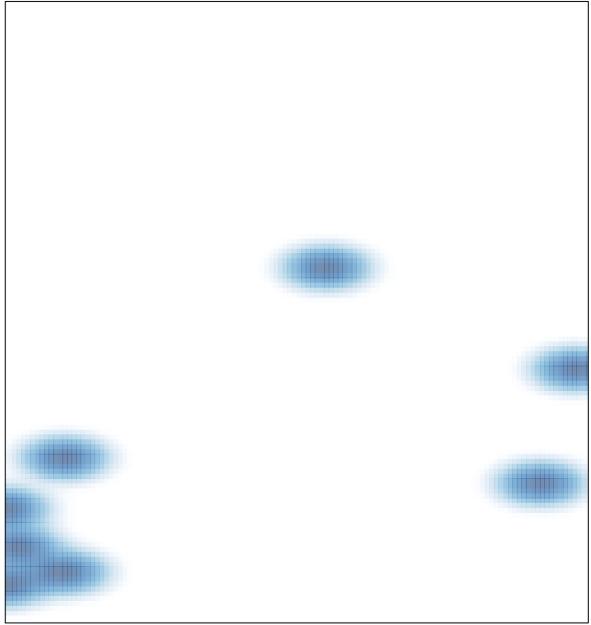

# features = 10, max = 1